## **Record Estimator for ServiceNow**

The **Perspectium Record Estimator** application allows you to understand and manage the growth of your ServiceNow instance. Use **R ecord Estimator** to understand the number of records in any table in your instance, get visibility into table growth over time, and set up alerts to notify you when records approach a threshold.

## Popular Record Estimator app topics:

## **Record Estimator app User Guide**

Learn how to install and set the initial configurations for the Record Estimator app for ServiceNow.

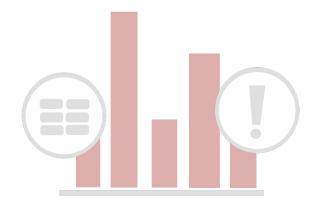